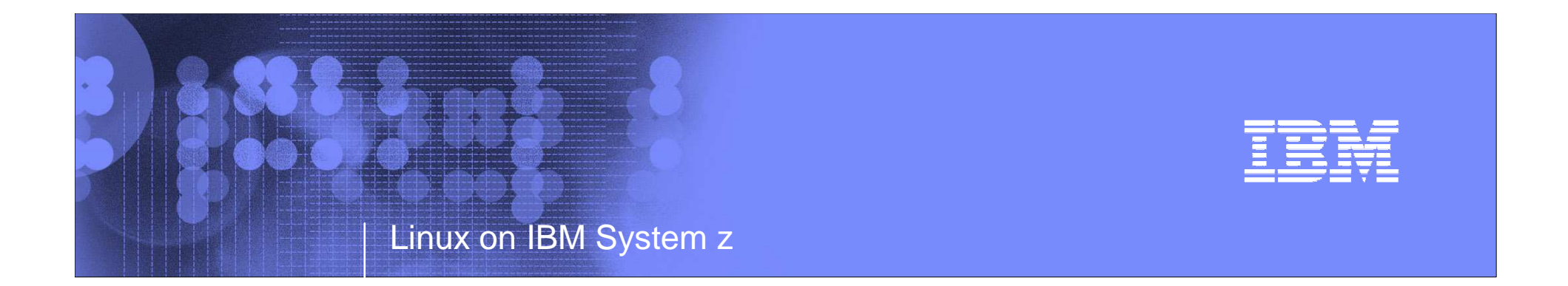

# Experiences Implementing Oracle Solutions in a Linux on IBM System z Environment

# SHARE Session #9205

# Denver, CO August 27, 2009

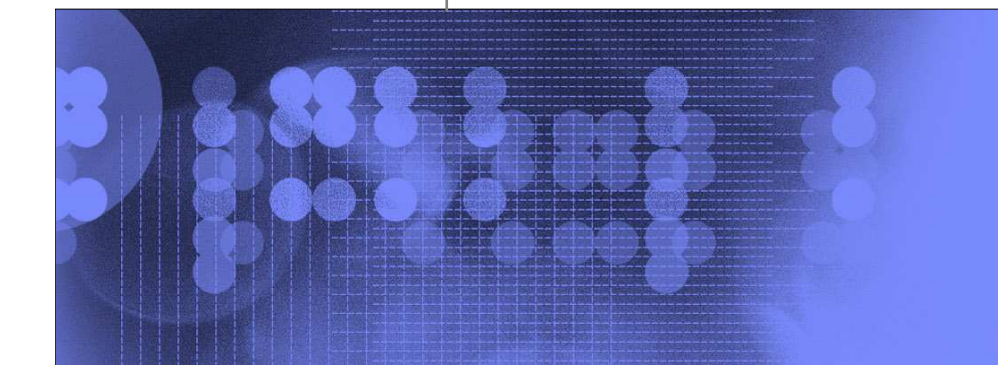

**Gaylan Braselton, IBMgbrasel@us.ibm.com**

© 2009 IBM Corporation**Dave Jones, V/Softdave@vsoft-software.com**

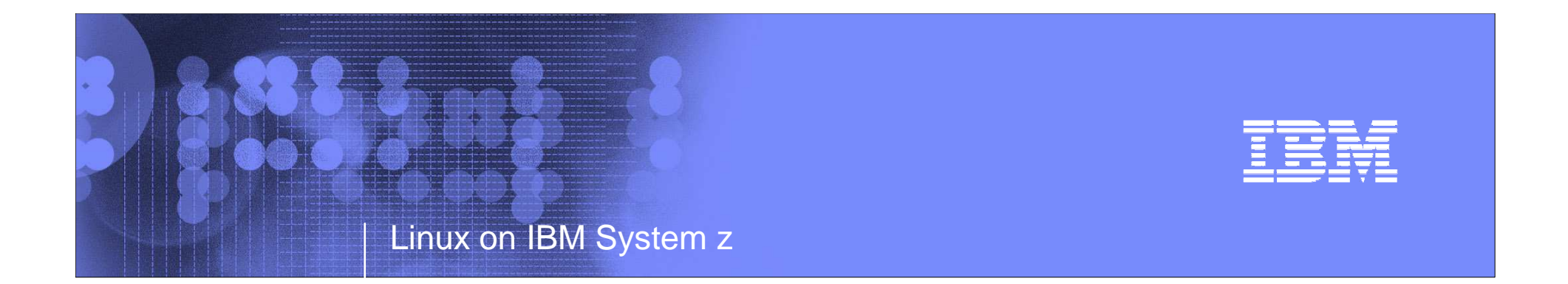

# User Experiences with Oracle on zLinux

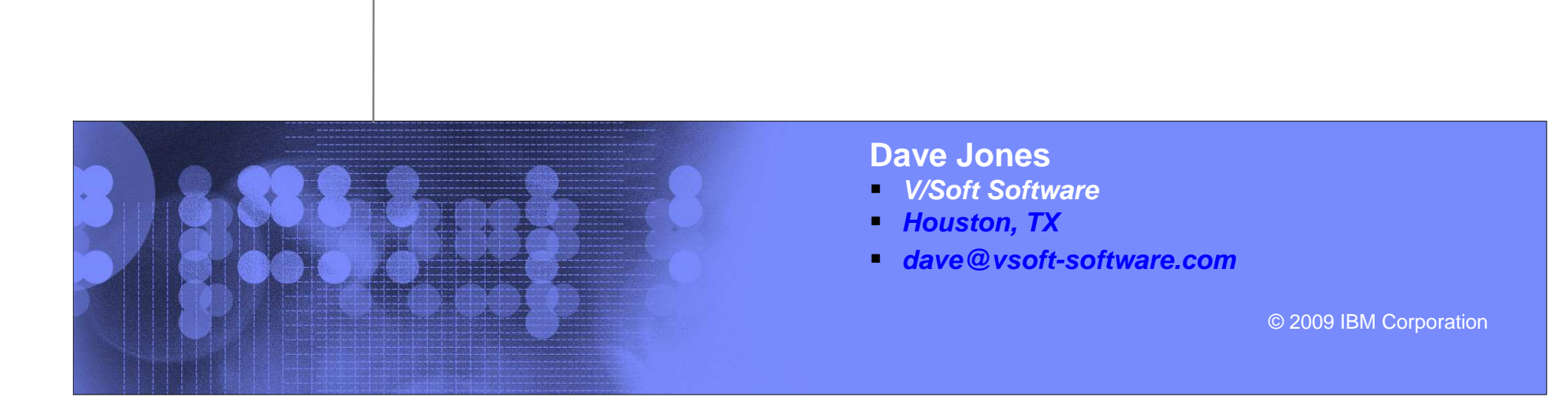

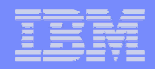

# Trademarks

**The following are trademarks of the International Business Machines Corporation in the United States and/or other countries.**

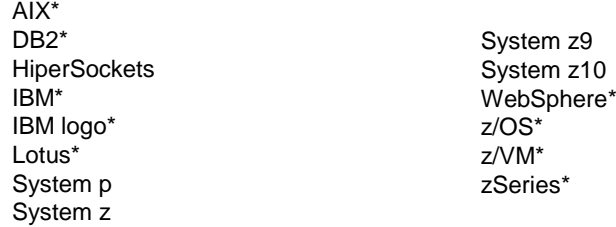

\* Registered trademarks of IBM Corporation

#### **The following are trademarks or registered trademarks of other companies.**

Intel, Intel logo, Intel Inside, Intel Inside logo, Intel Centrino, Intel Centrino logo, Celeron, Intel Xeon, Intel SpeedStep, Itanium, and Pentium are trademarks or registered trademarks of Intel Corporation in the United States, other countries, or both.

Java and all Java-based trademarks and logos are trademarks of Sun Microsystems, Inc., in the United States, other countries or both.

Linux is a registered trademark of Linus Torvalds in the United States, other countries, or both.

UNIX is a registered trademark of The Open Group in the United States and other countries.

Microsoft, Windows, Windows NT and the Windows logo are trademarks of Microsoft Corporation in the United States, other countries, or both.

Red Hat, the Red Hat "Shadow Man" logo, and all Red Hat-based trademarks and logos are trademarks or registered trademarks of Red Hat, Inc., in the United States and other countries. Oracle is a registered trademark of Oracle Corporation and/or its affiliates. More information on Oracle trademarks can be found at www.oracle.com/html/copyright.html.

\* All other products may be trademarks or registered trademarks of their respective companies.

**Notes**:

IBM hardware products are manufactured from new parts, or new and serviceable used parts. Regardless, our warranty terms apply.

All customer examples cited or described in this presentation are presented as illustrations of the manner in which some customers have used IBM products and the results they may have achieved. Actual environmental costs and performance characteristics will vary depending on individual customer configurations and conditions.

This publication was produced in the United States. IBM may not offer the products, services or features discussed in this document in other countries, and the information may be subject to change without notice. Consult your local IBM business contact for information on the product or services available in your area.

All statements regarding IBM's future direction and intent are subject to change or withdrawal without notice, and represent goals and objectives only.

Information about non-IBM products is obtained from the manufacturers of those products or their published announcements. IBM has not tested those products and cannot confirm the performance, compatibility, or any other claims related to non-IBM products. Questions on the capabilities of non-IBM products should be addressed to the suppliers of those products.

Prices subject to change without notice. Contact your IBM representative or Business Partner for the most current pricing in your geography.

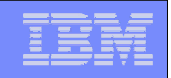

# Agenda

- **Example 12 Client A: Large Canadian provincial government** 
	- •Environment
	- •System architecture
	- •Results
- **Client B: Transzap** 
	- •Environment
	- •System architecture
	- •Results
- **Best practices**
- Conclusions

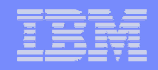

#### Provide IT services for 125+ provincial government agencies

#### Many on-line service visible to the public

- Unemployment benefits
- Heath care
- Educational benefits

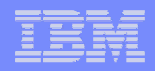

#### Initial needs :

Must solve many issues with the intermediate platform

Many operation systems

Many versions

Unsupported software

Unsatisfactory DR

Fast growing (unprecedented growth)

Understaffed

Need a flexible solution with rapid deployment

Obvious answer:

Use z/VM and Linux as a virtual guest

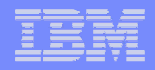

#### **Environment**

Existing mainframe site

1 z9 EC for Linux on z/VM

5 z890s, 2 z800s, 1 G5 for z/OS workload

450+ physical servers (750+ logical) (HP, SUN, pSeries, …)

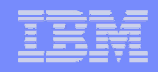

#### System architecture, hardware:

1 z9 EC mainframe with 5 IFLs (~ 2750 mips)

8 LPARs

Oracle/DBWAS (2)Open SourceDomino (2)Service ZoneLab Zone• 40+ internal networks

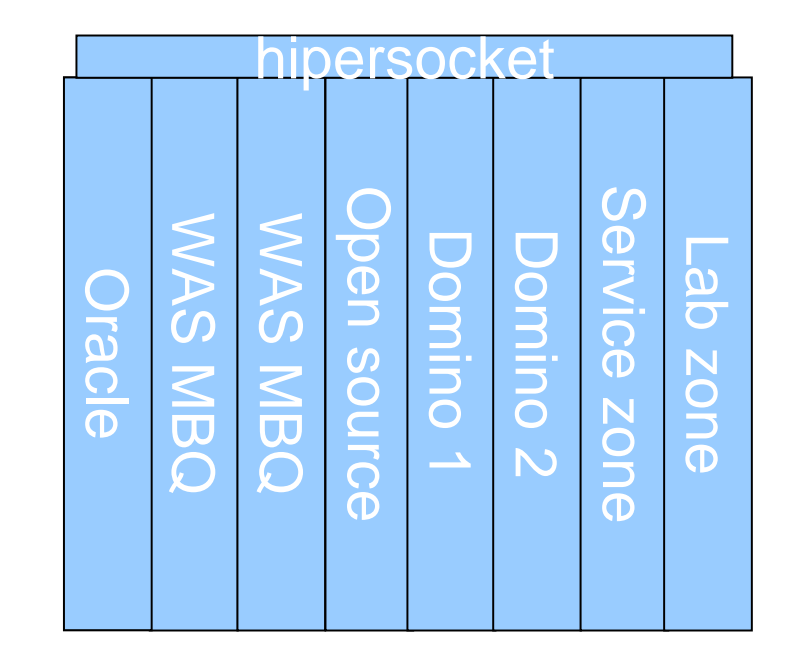

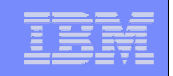

#### System architecture, software:

**Software**  Novell SLES (versions 9 & 10)z/VM v. 5.3 RSU 802 Oracle/DB (versions 10g & 10gR1) Velocity Software Performance ToolsCA products (Automation, Scheduler)

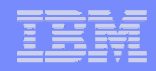

Networks in a box:

OSA devices

Traditional connectivity from mainframe to physical switches**HiperSockets** 

Inter and Intra LPAR connectivity

Guest LANs

Connect virtual machines on virtual networks within an LPAR**VSWITCHes** 

Connect guest LANs to physical switches using real OSA devices40+ VSWITCHes on 8 LPARs

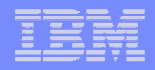

Resource Sharing

Some Linux file systems (/boot, /etc, /bin, /opt, others) are shared r/o between Linux guests on same z/VM host. Oracle database software (executables) are shared r/o as well Insures that all Linux guests are indeed running at exactly the same release and patch levelCustom cloning tool developed for client.All cloning done from a master, hardened Linux guest in the security zone

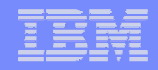

Resource sharing, hipersockets:

One hipersocket connects all 8 LPARsInternal network only.Used for administrative purposes.Applications include the cloner, telnet, RSCS (file transfer andmessage queues).Secure memory-to-memory transfer.

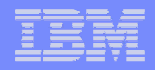

#### Results:

- Over 200 Oracle databases up and running
- On 150+ Linux guests
- 80 WAS servers running
- Confirmed our expectation that 2 Linux administrators can support all virtual Linux servers.
- 100:1 ratio of Linux virtual machines to administrator
- 2 z/VM systems programmers supporting 8 LPARs: (could support many more)
- z/VM support will be integrated into z/OS group

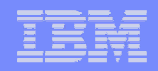

#### Results:

Overall, the cost of the software and hardware is reduced by 30%.

Every extra instance will help to reduce the cost.

Oracle Project

Cloned 53 Oracle Databases: Took 4 days with a team of 4 peopleOriginal break-even time: 36 monthsNow, under 24 months!

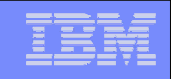

Provides Software as a Service (SaaS) to the oil/gas industrySimplifies financial and operational processes by replacing paper-based tasks with digital data and workflow. Provides one of the energy industry's largest Internet-based data exchanges:4200 companies

44,000 users

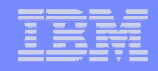

Original systems ran on a distributed infrastructure,Linear increases in hardware and software costs as business grew Technical configurations of hardware grew more complexDifficult to manage effectivelyUnplanned outages and time to repair a problem

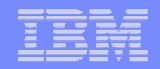

Environment

Numerous rack mounted Intel-based serversWindows and Sun SolarisOracle 10g In-house developed applicationsLess than 100 employees

No history of mainframe usage, no mainframe "culture"

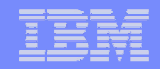

**Environment** 

Z9 BC

4 IFL engines15104 MB total storage13696 MB main, 1408MB xstor2 LPARs, one production, one testDS6800 Enterprise Storage 18 TBTS3400 Tape Library

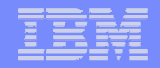

**Environment** 

z/VM 5.4 at RSU 0802SLES10 SP1 LinuxOracle 10g 1.2TB database size 6 Oracle serversOthers for test, DR, development, etc.Beginning WebSphere deployment

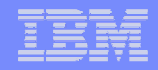

Results

Unplanned outages reduced in number and duration.New Oracle guests can be created to meet growing business needs in under 2 hours via FLASHCOPY on DS6800 Oracle developers use same tools and methodologies as before Oracle backups done by RMAN to a Linux virtual machine NFS server, and then that server is backed up by Veritasto an Intel server

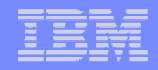

# Best Practices

Networking:Performance data collection using private VSWITCHesA TCPIP stack with multiple guest LANs and VLANs collects data for the Velocity SNMP data collection.Manage multiple networks from a single TCPMAINTThe VSWITCHes are defined without real devices. Production VLANsMembership in the VSWITCH and VLAN is RACF protected.

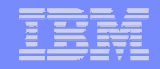

### Best Practices

Systems:

Golden images (z/VM & Linux)Install and test once, clone many timesCloning engine Buy or write oneShared resourcesz/VM is all about sharing of resources

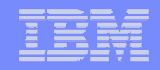

# Best Practices

#### Systems:

Where possible, employ FLASHCOPY or vendor equivalent technology Use emulated 3390 (ECKD) devices for Linux file system and Oracle codeMuch easier to manager with tools like DIRMAINTAllows FLASCOPY technology to workUse FCP (SCSI) disks to hold Oracle databasesBetter performance than LVM of a number of (smaller) 3390 DASD devices

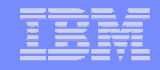

# Conclusions

Oracle database on zLinux is an excellent solutionRuns well in a zLinux virtualization environment Oracle support for this platform is goodz/VM is all about sharing resourcesClone guests from tested, hardened master Linux images

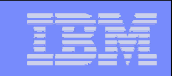

User Experiences

# Questions?

5 ◎ 2009 IBM Corporation → 2009 IBM Corporation → 2009 IBM Corporation → 2009 IBM Corporation

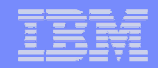

# Contact information

**Dave Jones V/Soft SoftwareHouston, TX**

**dave@vsoft-software.com281.578.7544**